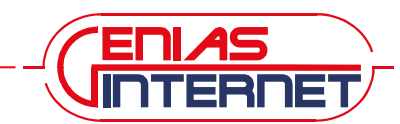

# Auftrag: **Genias-DSL** für Privatkunden

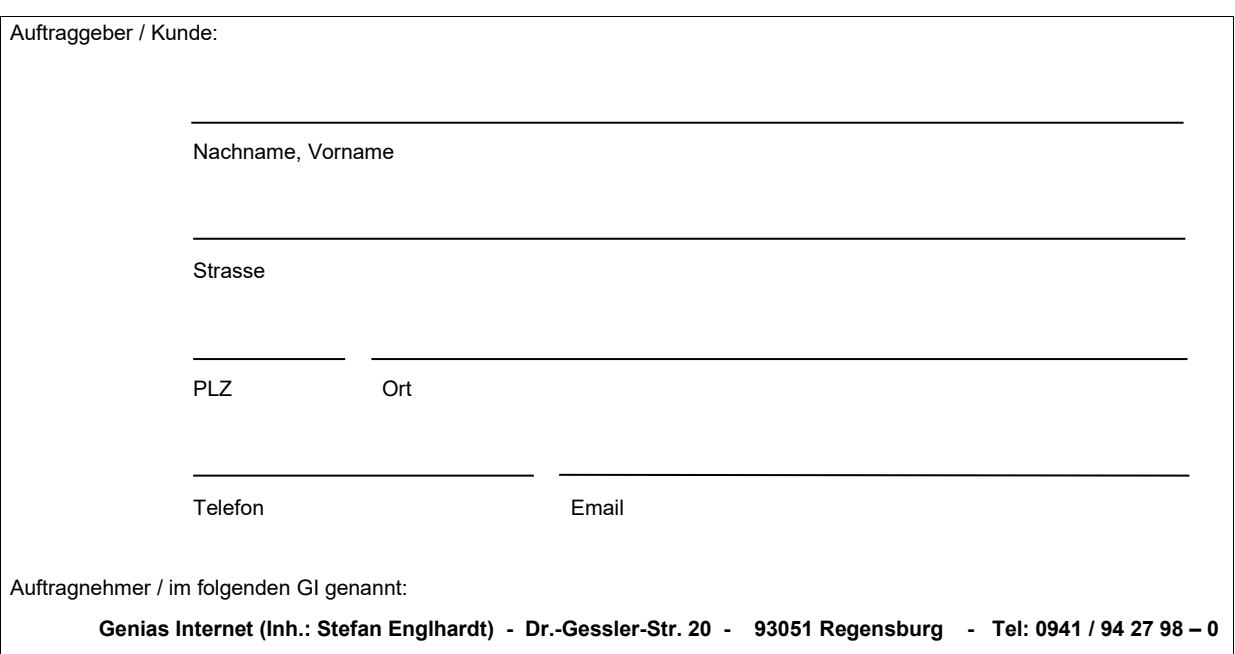

## **1. Auftragserteilung**

Der Auftraggeber erklärt mit Erteilung dieses Auftrages, dass er von der Allgemeinen Geschäftsbedingungen der GI Kenntnis genommen hat und diese akzeptiert. **Das Vertragsverhältnis kommt mit der Auftragsbestätigung durch GI zustande.**

## **2. Auftrag**

GI ermöglicht dem Auftraggeber die Teilnahme am weltweiten Netzverbund Internet. Der Auftraggeber ist für den reibungslosen Betrieb seines LANs, WANs, einzelner Rechner, für deren Installation, Konfiguration und Betreuung selbst verantwortlich. GI bindet den Auftraggeber auf Basis von DSL-Übertragungswegen an, über den der IP-Datenverkehr zum Internet übertragen wird. GI weist dem Auftraggeber dynamische IP-Adressen zu, die ihm zur Nutzung zur Verfügung stehen. Die IP-Adressen werden ohne Filterung geroutet. GI empfiehlt den Einsatz einer Firewall oder eines Routers mit ausreichenden Sicherheitsfunktionen.

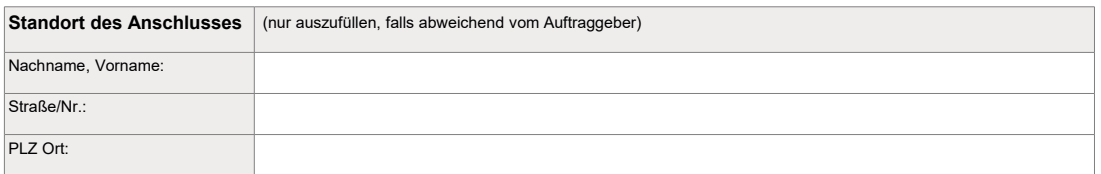

## **3. Tarifordnung und Preise**

In sämtlichen aufgeführten Preisen ist die gesetzlich geltende MwSt. enthalten. Bei Erhöhung der gesetzlichen MwSt. erfolgt eine automatische Anpassung der Preise. Alle Preise gelten nur im Zusammenhang mit der Zahlungsart "SEPA Lastschriftverfahren".

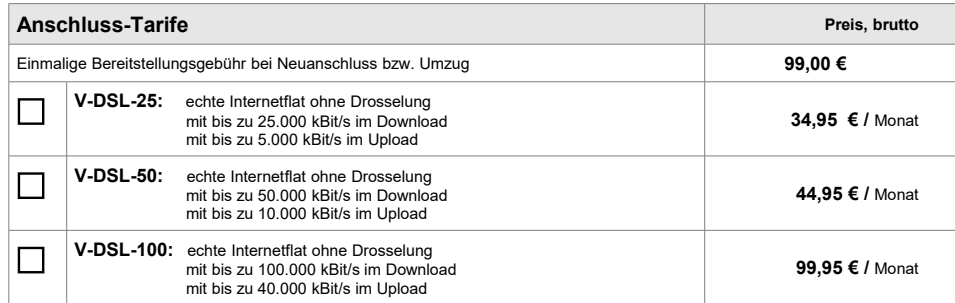

- die monatlichen Preise enthalten das von der Bundesnetzagentur reglulierte monatliche Entgelt für die Nutzung der Teilnehmeranschlussleitung in Höhe von derzeit 8,53 € brutto

- für die Abschaltung der Teilnehmeranschlussleitung wird dem Kunden bei Kündigung eine Abschaltgebühr von 39,-€ brutto berechnet

- wird ein A-DSL-Router (z.B. Fritzbox 7330) verwendet, kann max. eine Bandbreite von 20.000 kBit/s im Download und 3.000 kBit/s im Upload erreicht werden

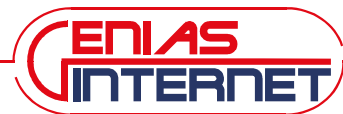

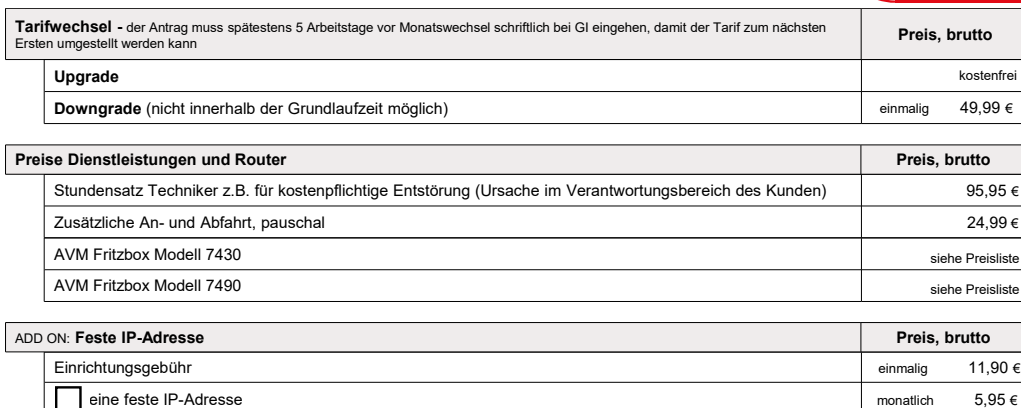

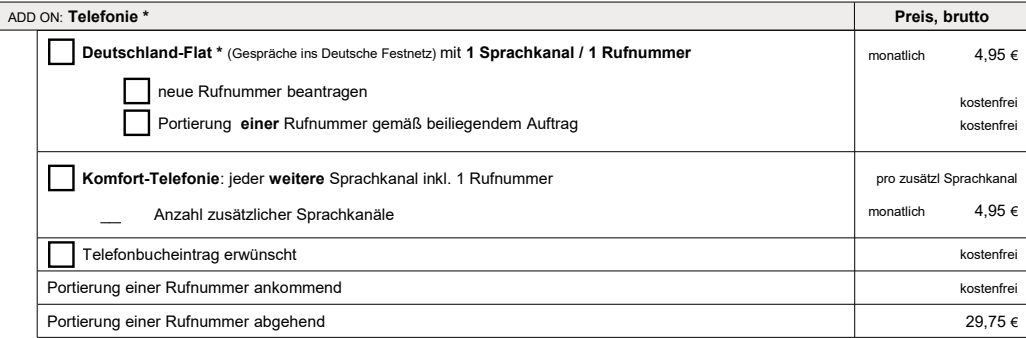

• *Ausserhalb der Deutschland-Flat können zusätzlich Gebühren anfallen; dies können z.B. Anrufe ins Ausland, ins Mobilfunknetz usw. sein. Die aktuell gültige "Preisliste Telefonie" kann unter [www.genias.net](http://www.genias.net/) eingesehen werden*

#### **4. Rechnungsstellung**

Die Rechnungsstellung erfolgt per Email (als PDF-Datei), an die vom Kunden angegebene Email-Adresse. Der Auftraggeber verpflichtet sich eine gültige E-Mail-Adresse anzugeben.

#### **5. Zahlungsweise**

Die Begleichung der Zahlungen ist ausschließlich mittels SEPA-Lastschrift möglich (Anlage "Erteilung eines SEPA-Lastschriftmandats"). Pro Rücklastschrift bei fehlgeschlagenem Einzug werden die Bankspesen zuzüglich 5,00 € Bearbeitungs-/Mahngebühr erhoben. GI ist berechtigt den Anschluss zu sperren bzw. nur noch eingeschränkt zur Verfügung zu stellen, wenn der Zahlungsrückstand länger wie 7 Werktage besteht. Sollte die Einzugsermächtigung widerrufen werden, so sind wir berechtigt, höhere Preise, die den Mehraufwand ausgleichen, in Rechnung zu stellen.

#### **6. Laufzeit und Kündigung**

Die Grundlaufzeit beträgt 24 Monate und beginnt mit der Bereitstellung des DSL-Anschlusses.

Die Vertragslaufzeit verlängert sich automatisch jährlich um weitere 12 Monate, sofern keine fristgerechte Kündigung mindestens drei Kalendermonate vor Ablauf der Grundlaufzeit bzw. vor Ablauf der erneuten Jahreslaufzeit schriftlich eingeht. Dies betrifft auch die optionalen Leistungen (ADD ONs). Bei Kündigung des Anschluss-Tarifs erlöschen automatisch die optionalen Leistungen.

Werden ADD ON Leistungen (z.B. IP-Adresse, Router, Telefonie) nachträglich gebucht, beginnt eine neue Jahreslaufzeit des Anschluss-Tarifs inkl. aller gebuchten Optionen, sofern die aktuelle Restlaufzeit weniger wie 12 Monate beträgt. Die Laufzeiten und Kündigungsfristen der gebuchten ADD Ons entsprechen denen des Anschluss-Tarifs.

Datum Unterschrift Auftraggeber / Kunde